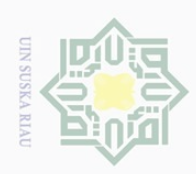

Ņ.

### **CHAPTER III**

### **THE RESEARCH METHODOLOGY**

 $\frac{4}{\pi}$ <br>  $\frac{4}{\pi}$ <br>  $\frac{4}{\pi}$ <br>  $\frac{4}{\pi}$ <br> **A. Research Design<br>**  $\frac{4}{\pi}$ <br>  $\frac{4}{\pi}$ <br>
This research<br>  $\frac{4}{\pi}$ <br>
This research<br>  $\frac{4}{\pi}$ <br>
This research<br>  $\frac{4}{\pi}$ <br>  $\frac{4}{\pi}$ <br>  $\frac{4}{\pi}$ <br>  $\frac{4}{\pi}$ <br>  $\frac{4}{\pi$ This research was an experimental research. According to Creswell (2012: 295), the experimental research was conducted when the researcher intended the possible cause and effect between independent variable (variable X) and dependent variable (variable Y). It consisted of two variables; the first was the TPRC (Think, Predict, Read, and Connect) strategy as variable X and the second was the students' reading comprehension on descriptive text as variable Y. Because the population of this research was large, the researcher used the quasi-experimental design. In this research, quasi-experimental design had experiment group and control group. There were two kinds of test; pre-test and post-test. Pre-test was given before treatment and post-test was given in the last of treatment.

The design can be seen in the following table below Creswell (2012: 300)

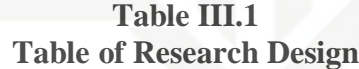

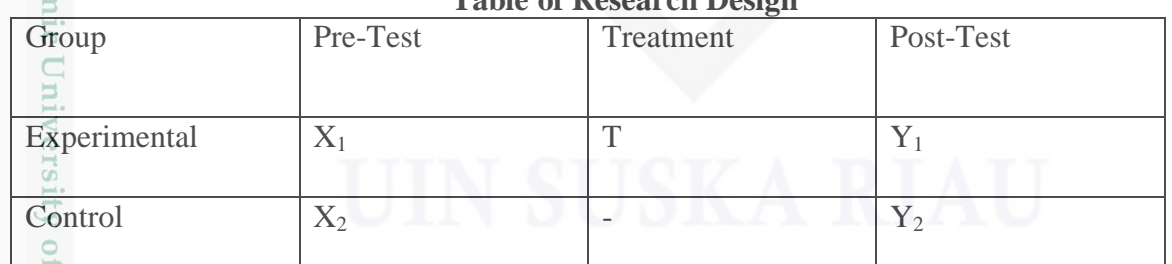

29

 $\cup$  $\overline{\omega}$ ilarang mengutip sebagian atau seluruh karya tulis ini tanpa mencantumkan dan menyebutkan sumber

Ō. Pengutipan tidak merugikan kepentingan yang wajar UIN Suska Riau Pengutipan hanya untuk kepentingan pendidikan, penelitian, penulisan karya ilmiah, penyusunan laporan, penulisan kritik atau tinjauan suatu masalah

State

Islar

Sultan Syarif Kasim R

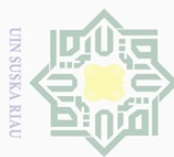

Ņ

Ō.

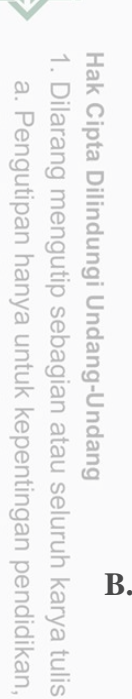

 $\equiv$ 

edue

mencantumkan dan menyebutkan sumber

karya ilmiah, penyusunan laporan, penulisan kritik atau tinjauan suatu masalah.

arif Kasim

**N** 

penelitian, penulisan

Where:

 $\overline{\omega}$ 

- $X_1$  = Pre-test of experimental group  $X_2^0$  = Pre-test of control group
- $\overline{Y_{\overline{+}}}\$  = Post-test of experimental group
- $\frac{\sqrt{2}}{2}$  = Post-Test of control group
- $T_{\frac{C}{\omega}}^{\text{CD}}$  = Treatment

## **B. The Procedures of Implementation Research**

 $\subseteq$  In conducting this research the writer followed some steps. Firstly, Pre implementation step where the writer wrote research proposal and joined the examination. Next, the writer gave try out to the students in order to find out the validity and relibiality of the test, then the writer gave pre test to experimental and control class.

 Secondly , implementing step where the writer gave treatment 6 times in  $C \cap$ experimental class, the treatment was given on March  $28<sup>th</sup>$ , March  $31<sup>st</sup>$ , April  $4<sup>th</sup>$ , April  $7<sup>th</sup>$ , April  $2<sup>nd</sup>$ , April  $11<sup>th</sup>$  and April  $14<sup>th</sup>$  2017. In giving treatment the writer applied Think, Predict, Read, Connect (TPRC) strategy. While in control class the writer did not do treatment.

 Thirdly, post implementation step where the writer gave post test to experimental class and control class, next the writer scored the result of the students' post test to find out the normality and homogenety of the test. Then, the writer analyzed students' post test score in experimental and control class in order to know

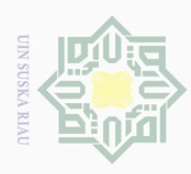

 $\cup$  $\overline{\omega}$ 

liarang i

mengutip

Pengutipan

hanya untuk kepentingan pendidikan, sebagian atau seluruh karya tulis

 $\equiv$ 

edue

mencantumkan dan

menyebutkan sumber

penelitian, penulisan

karya ilmiah, penyusunan laporan, penulisan kritik atau tinjauan suatu masalah

ity

of Sultan Syarif Kasim

 $\overline{\mathbf{N}}$ 

the differences score of students' reading comprehension taught by using Think, Predict, Read, Connect (TPRC) strategy and taught without using Think, Predict, Read, Connect (TPRC) strategy. After that, the writer analyzed students' pre test and post test score by using independent sample t-test to know the effect of using Think, Predict, Read, Connect (TPRC) strategy on students' reading comprehension. Lastly, the writer wrote the thesis.

### **C. The Location and Time of The Research**

Ria This research was conducted at Vocational High School Multi Mekanik Masmur Pekanbaru. It was located on Pekanbaru regency. The time of this research was started from March to April 2017.

### **D. The Subject and Object of The Research**

The subject of this research was the tenth grade students of Vocational High School Multi Mekanik Masmur Pekanbaru, while the object of this research was TPRC (Think, Predict, Read, and Connect) strategy on reading comprehension.

### **E. The Population and Sample of The Research**

The target of population of this research was the tenth grade students of Vocational High School Multi Mekanik Masmur Pekanbaru. The total number of second year students was 91.It could be seen in following table population below:

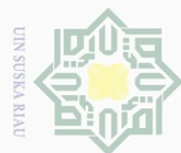

Ņ.

cipta milik UIN Suska

Ria  $\equiv$ 

ıltan Syarif Kasim Ri

Hak

Hak Cipta Dilindungi Undang-Undang

 $\overline{C}$ ilarang mengutip sebagian atau seluruh karya tulis ini tanpa mencantumkan dan menyebutkan sumber

- $\overline{\omega}$ Pengutipan hanya untuk kepentingan pendidikan, penelitian, penulisan karya ilmiah, penyusunan laporan, penulisan kritik atau tinjauan suatu masalah
- Ō. Pengutipan tidak merugikan kepentingan yang wajar UIN Suska Riau
- 

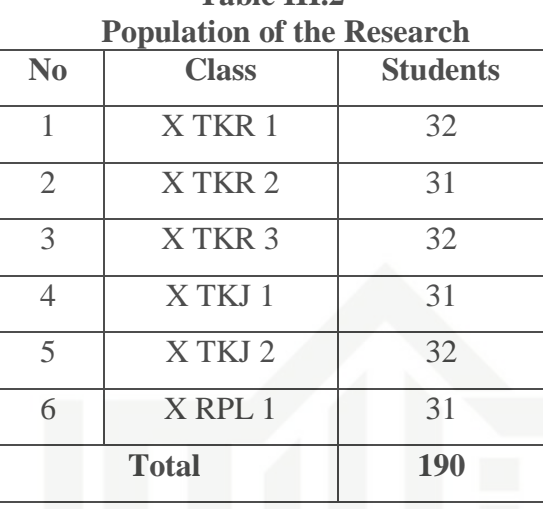

**Table III.2**

Considering that this population of the research was large. Thus, the writer took the sample of the population of the research. In this research, the writer used random sampling technique, especially cluster random sampling. According to Gay and Airasian (2010:123), random sampling was the process of selecting a sample in such way that all individuals in the defined population have an equal and independent chance of being seleted for the sample. Gay and Airasian (2010:129) continue their explanation that Cluster randomly selects the groups, not individuals. It used lottery to choose two samples in this research. The writer took two classes as the samples in this research. Class X TKR 1 and X TKR 3 were choosen. The class TKR 1 was experimental class and class X TKR 3 was control class. Both class X TKR 1 and X TKR 3 consisted of 32 and 32 students, so, the total sample of this research was 64 students.

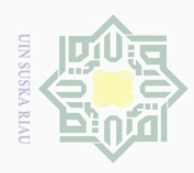

Hak

Dilindungi Undang-Undang

mengutip sebagian atau seluruh karya tulis

hanya untuk kepentingan pendidikan,

 $\overline{\frown}$ 

Dilarang  $\overline{\omega}$ 

Pengutipan

# **F. Fechnique of Collecting Data**

 $\frac{1}{2}$ In order to get the data which were needed to complete this research, the  $\varpi$ writer used the techniques by the observation and test.

## milik **1. Test**

 $\frac{C}{Z}$ In this research, the data was collected by using test. According to Brown  $\frac{\text{CO}}{\text{C}}$  (2007:3), test means that a method of measuring of a person's ability, knowledge, ka. or performance in given domain. To obtain the students' reading comprehension Ria by using Think, Predict, Read, Connect (TPRC) strategy, the writer gave the test. The test was done twice, the first was pre-test that was given before treatment, and the second was posttest that was given after treatment intended to obtain students' reading comprehension of the eighth grade at Vocational High School Multi Mekanik Masmur Pekanbaru.

 Moreover, the type of the test was multiple choice items. Multiple choices are standardized test that will be the inevitable result (Paris, 2005:16). The writer Eg Fe decided the multiple choice items as the research instrument because of some Islamic considerations; reliability, efficiency, and also rather sophisticated. It is also supported by Siregar (2013: 87), the research instrument should be valid and reliable, and the multiple choice items can cover those requirements. The result of the test cannot be denied by the people. The result of the post test was analyzed as the final data of this research. The test consisted of 20 items. The writer adopted uranne the test from the books and sources that were related. The blue print of the Syarif Kasim reading comprehension test (pre-test and post-test) is as follows:

penelitian, penulisan

ini tanpa mencantumkan dan menyebutkan sumber

karya ilmiah, penyusunan laporan, penulisan kritik atau tinjauan suatu masalah

 $\overline{\mathbf{N}}$ 

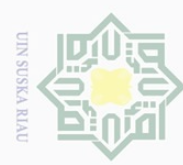

- Dilarang mengutip sebagian atau seluruh karya tulis ini tanpa mencantumkan dan menyebutkan sumber:
- $\overline{\omega}$ Pengutipan hanya untuk kepentingan pendidikan, penelitian, penulisan karya ilmiah, penyusunan laporan, penulisan kritik atau tinjauan suatu masalah.

State Islamic University of Sultan Syarif Kasim Ri

- ō. Pengutipan tidak merugikan kepentingan yang wajar UIN Suska Riau.
- 

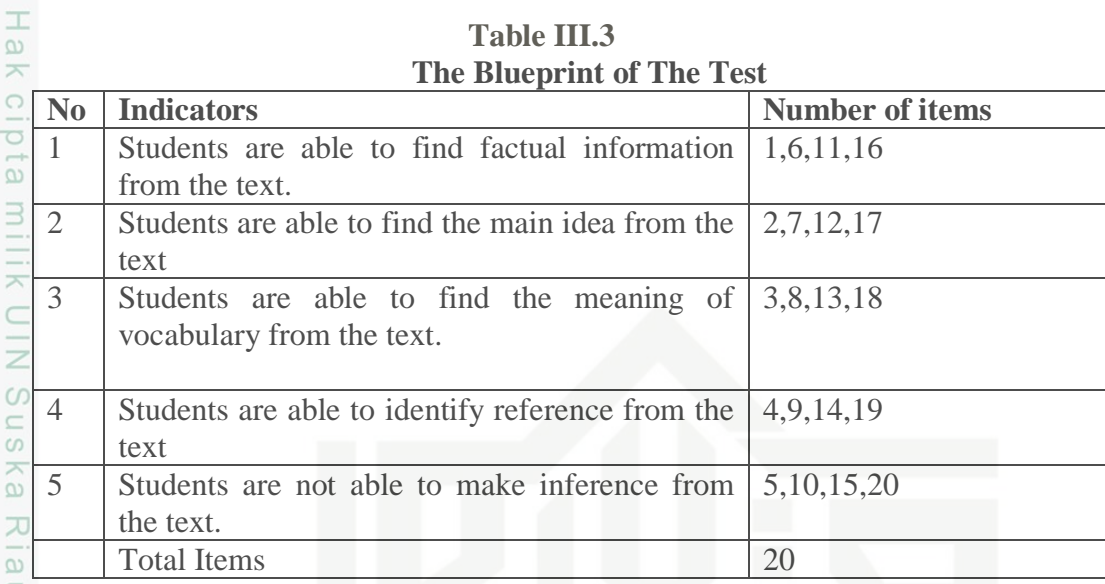

**Table III.3**

After the students did the test, then the writer took the total score from the result of the reading comprehension test. According to Arikunto (2013: 281), the classification of the students' score can be seen below:

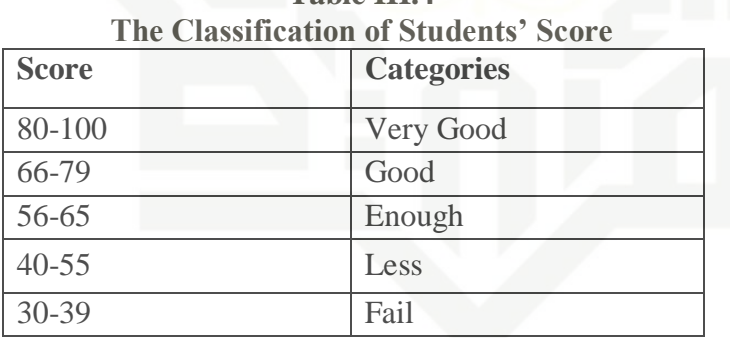

# **Table III.4**

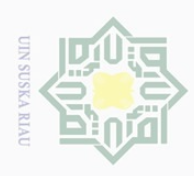

 $\overline{\omega}$ Ö.

Pengutipan hanya untuk kepentingan pendidikan, penelitian, penulisan

mengutip sebagian atau seluruh karya tulis

Hak

Dilarang

Ņ.

## **G. Validity and Reliability**

## **1. Validity**

According to Siregar (2013: 75), a valid measure if it successfully measured the phenomenon. Validity is the core of the test. Moreover, Siregar said that there are four kinds of validity. They are face validity, content validity, criterion  $\Omega$  validity, and construct validity. Each of them has different usage and function. S N

ka. Based on the definition above, to measure whether the test was valid or not, Ria the writer used content validity. In other words, tests were given based on material that they had learned, concerning five components:

1. Students are able to find factual information from the text.

2. Students are able to find the main idea from the text.

3. Students are able to find the meaning of vocabulary from the text.

- 4. Students are able to identify reference from the text.
- 5. Students are able to make inference from the text.

The formula for item difficulty is as follows Heaton (1998:178):

$$
FV = \frac{R}{N}
$$

Where:

State Islamic University of Sultan Syarif Kasim

 $\overline{\mathbf{N}}$ 

- FV : index of difficulty of facility value
- R : the number of correct answer
- N : the number of examinees or students taking the test

The formula above was used to find out the easy or difficulty of each item test that the writer gave to the respondents. The items that did not reach the standard

Pengutipan tidak merugikan kepentingan yang wajar UIN Suska Riau

ini tanpa mencantumkan dan menyebutkan sumber

karya ilmiah, penyusunan laporan, penulisan kritik atau tinjauan suatu masalah

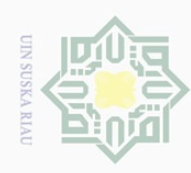

 $\overline{\omega}$ Pengutipan hanya untuk kepentingan pendidikan, penelitian, penulisan karya ilmiah, penyusunan laporan, penulisan kritik atau tinjauan suatu masalah.

Ņ. Ō. Pengutipan tidak merugikan kepentingan yang wajar UIN Suska Riau

Dilarang mengumumkan dan memperbanyak sebagian atau seluruh karya tulis ini dalam bentuk apapun tanpa izin UIN Suska Riau

 $\frac{1}{2}$ level of difficulty were excluded from the test and they were replaced by the new  $\overline{\wedge}$ cipta appropriate items. The standard level of difficulty is **<0. 30** and **>0. 70**. It means that the item test is accepted if the level of difficulty was between 0.30-0.70 and it millik was rejected if the level of difficulty is under 0.30, assumed difficult question and  $\frac{1}{2}$ over 0.70, assumed as easy question. Then, the proportion correct is represented  $\underset{\infty}{\circ}$  by "P", whereas the proportion incorrect is represented by "Q", it can be seen in ka. the following tables: Ria **TABLE III.5 The Students' Ability to find out factual information from the text**  $\subseteq$ Variable Finding factual information from the text N

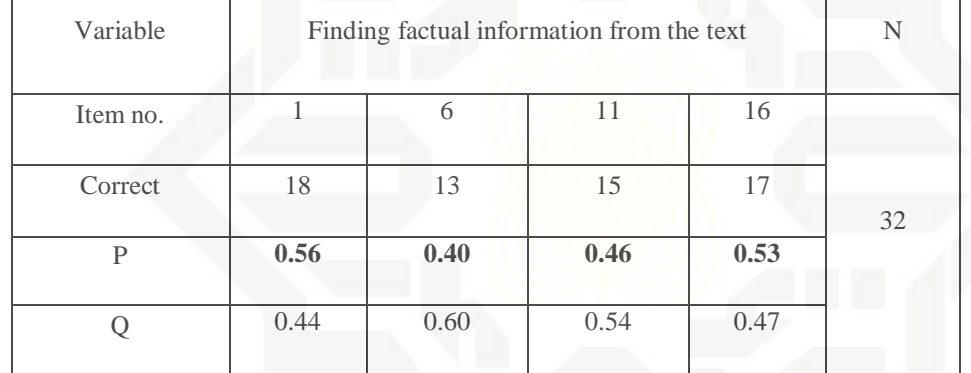

**State** Based on the table III.5, the item number **1** shows the proportion of correct Islamic **0.56**, item number **6** shows the proportion of correct **0.40**, item number **11** shows  $\subset$ the proportion of correct **0.46,** and item number **16** shows the proportion of niver correct **0.53.** Based on the standard level of difficulty " $p$ " <0.30 and >0.70, it is pointed out that item difficulties in average of each item number for finding out the main idea are accepted.Sultan Syarif Kasim Ri

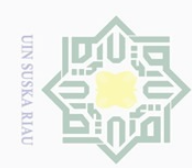

- Dilarang mengutip sebagian atau seluruh karya tulis ini tanpa mencantumkan dan menyebutkan sumber
- $\overline{\omega}$ Pengutipan hanya untuk kepentingan pendidikan, penelitian, penulisan
- ō. Pengutipan tidak merugikan kepentingan yang wajar UIN Suska Riau
- Ņ.
- Dilarang mengumumkan dan memperbanyak sebagian atau seluruh karya tulis ini dalam bentuk apapun tanpa izin UIN Suska Riau
	-
	- -

- 
- 

karya ilmiah, penyusunan laporan, penulisan kritik atau tinjauan suatu masalah

Islamic University of Sultan Syarif Kasim Ri

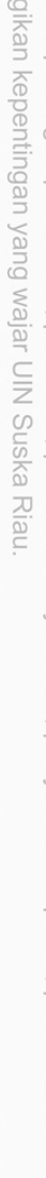

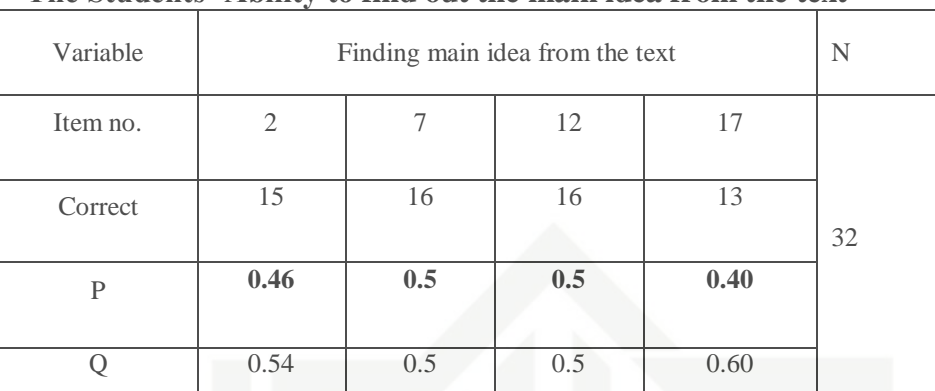

Based on the table III.6, the item number **2** shows the proportion of correct **0.46**, item number **7** shows the proportion of correct **0.5**, item number **12** shows the proportion of correct **0.5,** and item number **17** show the proportion of correct **0.40**. Based on the standard level of difficulty "p" <0.30 and >0.70, it is pointed out that item difficulties in average of each item number for getting the meaning of word references or similar meaning are accepted.

**TABLE III.7**

| <b>TABLE III.7</b>                                                         |
|----------------------------------------------------------------------------|
| The Students' Ability to find out the meaning of vocabulary from the text. |

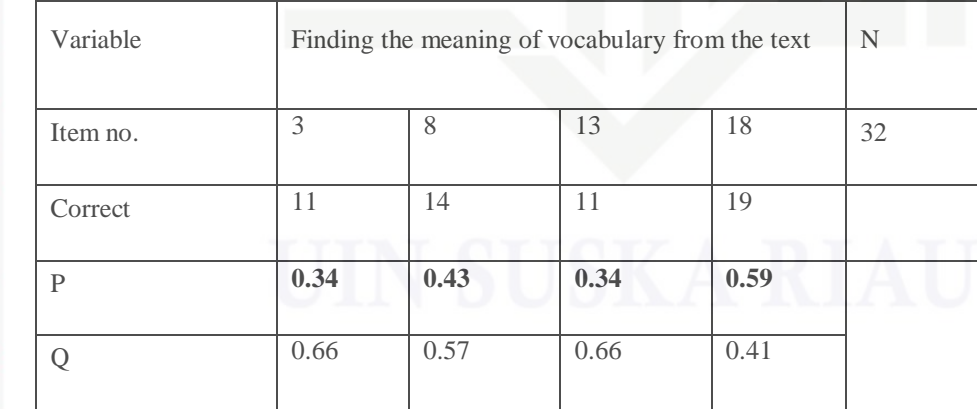

37

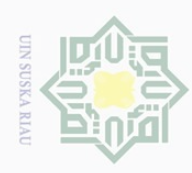

Ņ

Dilarang mengumumkan dan memperbanyak sebagian atau seluruh karya tulis ini dalam bentuk apapun tanpa izin UIN Suska Riau

Hak Cipta Dilindungi Undang-Undang  $\cup$ Ö. **Ilarang** Pengutipan tidak merugikan kepentingan yang wajar UIN Suska Riau mengutip sebagian atau seluruh karya tulis ini tanpa mencantumkan dan menyebutkan sumber: karya ilmiah, penyusunan laporan, penulisan kritik atau tinjauan suatu masalah.

 $\overline{\wedge}$  $\omega$ 

Sultan Syarif Kasim R

 $\begin{array}{c} \begin{array}{c} \begin{array}{c} \begin{array}{c} \end{array} \end{array} \end{array} \end{array}$ Based on the table III.7, the item number **3** shows the proportion of correct  $\omega$  $\overline{\wedge}$ **0.34**, item number **8** shows the proportion of correct **0.43**, item number **13** shows  $\circ$  $\Omega$ the proportion of correct **0.34,** and item number **18** shows the proportion of  $\exists$ correct **0.59**. Based on the standard level of difficulty " $p$ " <0.30 and >0.70, it is  $\geq$ pointed out that item difficulties in average of each item number for finding out  $\sum_{\infty}^{\infty}$ the information are accepted.

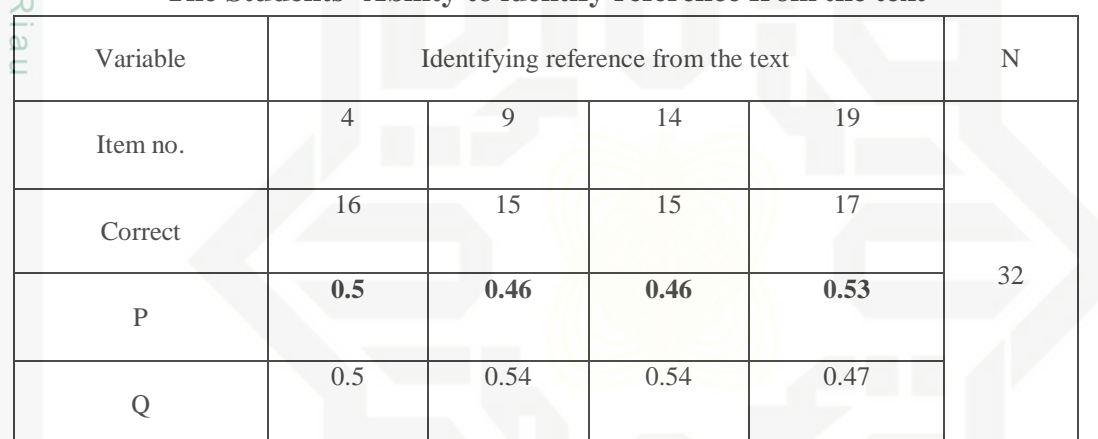

**TABLE III.8 The Students' Ability to identify reference from the text**

Sta: Based on the table III.8, the item number **4** shows the proportion of correct  $\overline{\theta}$ **0.5**, item number **9** shows the proportion of correct **0.46**, item number **14** shows the proportion of correct **0.46,** and item number **19** show the proportion of correct **0.53**. Based on the standard level of difficulty " $p$ " <0.30 and >0.70, it is pointed out that item difficulties in average of each items number for identifying the language features are accepted.

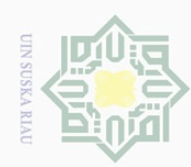

 $\cup$ Dilarang mengutip sebagian atau seluruh karya tulis ini tanpa mencantumkan dan menyebutkan sumber

 $\equiv$ 

 $\overline{\mathbf{N}}$ 

- $\overline{\omega}$ Pengutipan hanya untuk kepentingan pendidikan, penelitian, penulisan karya ilmiah, penyusunan laporan, penulisan kritik atau tinjauan suatu masalah.
- Ņ. Ō. Pengutipan tidak merugikan kepentingan yang wajar UIN Suska Riau
- 
- 
- 
- Dilarang mengumumkan dan memperbanyak sebagian atau seluruh karya tulis ini dalam bentuk apapun tanpa izin UIN Suska Riau.
	-

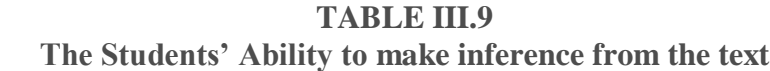

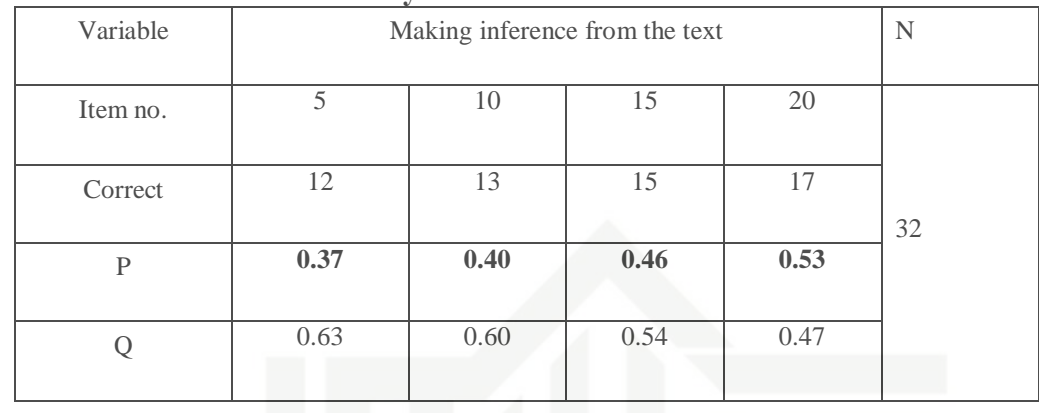

Based on the table III.9, the item number **5** shows the proportion of correct **0.37**, item number **10** shows the proportion of correct **0.40** item number **15** shows the proportion of correct **0.46,** and item number **20** show the proportion of correct **0.53**.Based on the standard level of difficulty " $p$ " <0.30 and >0.70, it is pointed out that item difficulties in average of each item number for identifying the generic structure are accepted.

### **2. Reliability**

State In everyday English, reliability means dependability or trustworthiness. Islamic University According to Gay (2000: 169), reliability is the degree to which a test consistently measures whatever it is measuring. However, Douglas Brown (2003:19) stated that reliability has to do with accuracy of measurement. This kind of accuracy was reflected in obtaining similar results when measurement was repeated on  $\Xi$ [nS different occasions or with different instruments or by different persons. The tan Syarif Kasim characteristic of reliability was sometimes termed consistency. Briefly, the test

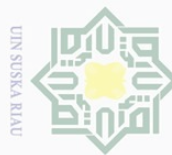

- $\overline{\omega}$ Pengutipan hanya untuk kepentingan pendidikan, penelitian, penulisan karya ilmiah, penyusunan laporan, penulisan kritik atau tinjauan suatu masalah
- Ņ. Ö. Pengutipan tidak merugikan kepentingan yang wajar UIN Suska Riau
- Dilarang mengumumkan dan memperbanyak sebagian atau seluruh karya tulis ini dalam bentuk apapun tanpa izin UIN Suska Riau
	-

Ha was reliable when an examinee's results were consistent on repeated  $\overline{\phantom{1}}$  $\supseteq$ measurement. To obtain the reliability of the test, it must be known the total ipta variance and the mean score of the test. According to Siregar (2013: 111), to millik obtain the reliability of the test given, the writer used the K-R 21 formula as  $\frac{1}{2}$ follows:

$$
rii = \left\{\frac{k}{k-1}\right\} \left\{1 - \frac{X(k-X)}{k.Vt}\right\}
$$

 $\overline{\sim}$ Where:

sn<sub>S</sub>

ka.

- rii : reliability of the instrument
- *k* : total of questions
- $V_t$  : total variance
- *X* : the mean score

Firstly, the writer calculated the total variance:

$$
Vt = \sum \frac{(x1 - X)}{n - 1}
$$

 $\sum_{i=1}^{N+1} X_i$  : total of score

**X** : mean score

 $(x1-X)$ 

n : total of respondents

$$
V_t = \frac{298 - 9.375}{32 - 1}
$$

$$
V_t = 9.31
$$

 $V_t =$ 

**CAN** 

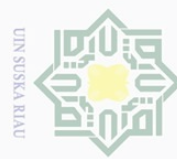

Ņ

Hak Cipta Dilindungi Undang-Undang  $\cup$ 

Dueuell mengutip sebagian atau seluruh karya tulis

 $\overline{\omega}$ Pengutipan hanya untuk kepentingan pendidikan, penelitian, penulisan karya ilmiah, penyusunan laporan, penulisan kritik atau tinjauan suatu masalah

Ō. Pengutipan tidak merugikan kepentingan yang wajar UIN Suska Riau

ini tanpa mencantumkan dan menyebutkan sumber

State Islamic University of Sultan Syarif Kasim Ri

Hak Total variance was 11.7, and then the writer calculated the reliability.

$$
\sum_{\substack{n=1 \ n \text{ odd}}}^{\infty} \mathbf{r}_{11} = \left\{ \frac{k}{k-1} \right\} \left\{ 1 - \frac{X(k-X)}{kVt} \right\}
$$
  

$$
\sum_{n=1}^{\infty} \mathbf{r}_{11} = \left\{ \frac{20}{20-1} \right\} \left\{ 1 - \frac{9.37(20-9.37)}{20(9.31)} \right\}
$$
  

$$
\sum_{n=1}^{\infty} \mathbf{r}_{11} = (1.05) (0.53)
$$

To find out whether the test was reliable or not, the value of  $r_{11}$  should be  $\overline{\lambda}$  $\sum_{n=0}^{\infty}$  compared with r product moment. The value of r<sub>11</sub> must be higher than r table. From the calculation above, the value of  $r_{11}$  was 0.56. Then the  $r_t$  at 5% level of significance is 0.349, while  $r_t$  at 1% level of significance is 0.449. So, it can be concluded that 0.349<0.56>0.449. In other words, the instrument was reliable because the value of  $r_{11}$  was higher than  $r_t$ . Moreover, the standard reliability was considered as follows (Heaton, 1980:159):

 $0.00 - 0.20$  = Reliability is low

 $0.21 - 0.40$  = Reliability is sufficient

 $0.41 - 0.70$  = Reliability is high

 $0.70$  = Reliability is very high

In sum, the reliability of the test as calculated above (0.486) was categorized into high level.

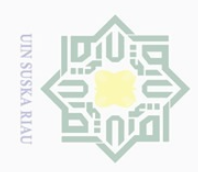

 $\overline{\omega}$ 

Pengutipan

Hak

 $\bigcirc$ 

 $\omega$ 

 $\frac{1}{\alpha}$  $\equiv$ 

Dilindungi Undang-Undang

mengutip sebagian atau seluruh karya tulis

hanya untuk kepentingan pendidikan,

Dilarang

## **H. The Normality and Homogeneity Test**

### **1. The Normality of the Test**

milik In order to know whether the data has normal distribution or not, the researcher used Kolmogorof -Smirnov method as the formula to analyze the data.  $\subset$  $\overline{z}$ In this research, the researcher analyzed the data by using SPSS (Statistical  $\circ$ s n s Product and Service Solutions) 23 version program. The SPSS result for ka Kolmogorov-Smirnov Z test would be interpreted as follows:  $\overline{\lambda}$ 

 $p$ -value (Sig.) >  $0.05$  = the data are in normal distribution

 $p$ -value (Sig.) <  $0.05$  = the data are not in normal distribution

The result of normality of post test score in experiment and control class was

computed by using SPSS version 23. It is presented in the following table:

|       |            | Kolmogorov-Smirnov <sup>a</sup> |    |      | Shapiro-Wilk |    |      |
|-------|------------|---------------------------------|----|------|--------------|----|------|
| S     | Group      | Statistic                       | df | Sig. | Statistic    | df | Sig. |
| Score | Experiment | .152                            | 32 | .059 | .940         | 32 | .074 |
|       | Control    | .124'                           | 32 | .200 | .954         | 32 | .188 |

**Table III.10 The Normality of the Test**

mic University Based on the table above it showed that the significance level in Kolmogorov-Smirnov test of pretest control class was 0.200 ; it means that 0.200 > 0.05, and significance level of pre-test experimental class was 0.59; it means of Sultan Syarif Kasim that  $0.59 > 0.05$ . Significance level of post-test control class was  $0.188$ ; it means that  $0.188 > 0.05$ , and significance level of post-test experimental class was

penelitian, penulisan

ini tanpa mencantumkan dan menyebutkan sumber

karya ilmiah, penyusunan laporan, penulisan kritik atau tinjauan suatu masalah.

 $\overline{\mathbb{R}}$ 

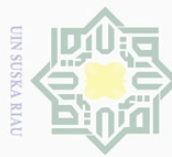

 $\equiv$ 

 $\omega$  $\overline{\wedge}$  $C \mid D$ 

n ta

 $\equiv$ 

Syarif Kasim

 $\overline{\mathbb{R}}$ 

Dilarang mengutip sebagian atau seluruh karya tulis ini tanpa mencantumkan dan menyebutkan sumber

 $\overline{\omega}$ Pengutipan hanya untuk kepentingan pendidikan, penelitian, penulisan karya ilmiah, penyusunan laporan, penulisan kritik atau tinjauan suatu masalah.

0.074; it means that 0.074> 0.05. In conclusion, the data were in normal distribution.

### **2. The Homogeneity of the test**

N II According to Siregar (2013:167), the purpose of homogeneity test is to find  $\subset$  $\overline{z}$ out whether the object of the research has the same variance or not. The writer sns assessed the homogenity of data by using SPSS 23. The result of the test can be ka seen as follows: Ria

 $p$ -value (Sig.) >  $0.05$  = the data are homogeneous

 $p$ -value (Sig.) <  $0.05$  = the data are not homogeneous

The result of homogeneity test which was computed by using SPSS version 17 presented in the following table:

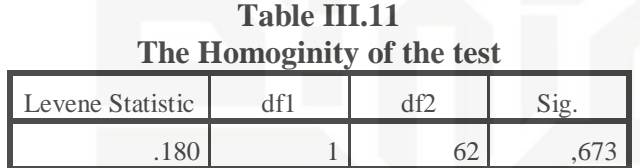

State Islamic Uni According to Siregar (2013:178) data are homogenous or variant when the value Sig. is higher than 0.05. From the table, it was known that the value of significance (sig.) was 0.673. It can be seen  $0.673 > 0.05$ . Based on the table, it was clear that Sig. is higher than 0.05 which indicates the homogeneity of the data. It means that the data were homogeneous.

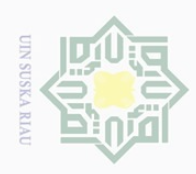

 $\overline{\omega}$ Ō.

Pengutipan hanya untuk kepentingan pendidikan, penelitian, penulisan

mengutip sebagian atau seluruh karya tulis

ini tanpa mencantumkan dan menyebutkan sumber

karya ilmiah, penyusunan laporan, penulisan kritik atau tinjauan suatu masalah

Islamic University of Sultan Syarif Kasim Ri

 $\circ$ 

 $\varpi$  $\equiv$ 

Hak

Dilarang

**I. Technique of Analyzing Data**<br>  $\frac{1}{\pi}$ <br> **I. Technique of Analyzing Data**<br> **I.** order find out where  $\frac{1}{\pi}$ <br> **I.** order find out where  $\frac{1}{\pi}$ <br> **I.** order find out where  $\frac{1}{\pi}$ <br> **I.** order find out where In order find out whether there is or no significant effect of using Think,  $\exists$  Predict, Read, Connect (TPRC) strategy on students' reading comprehension, the data were analyzed statistically. To analyze the data, the writer took score of pre- $\ge$  test and post-test of the experimental and control classes.

s n s The writer used Independent Sample T-Test and and Paired Sample T-Test  $\overline{\wedge}$  $\omega$ formula through software SPSS 23 version.

1. Independent Sample T-test to test the first and the second hypotheses.

2. Paired Sample T-Test to test the third hypothesis.

To determine effect size of the result, the writer adopted Eta squared formula. Pallent (2010: 247) mentions the formula of eta square as presented below.

 $t^2$ **State**  $Et$ a Squared  $=$  $t^2 + (N - 1)$ 

Pallant (2010:210) also informed that the guidelines for interpreting this value are  $0.01$  = small effect,  $0.06$  = medium effect,  $0.14$  = large effect.